#### HTTP Servers

#### Jacco van Ossenbruggen CWI/VU Amsterdam

# Learning goals

Understand:

- –Basis HTTP server functionality
- –Serving static content
	- from HTML and other files
- –Serving dynamic content
	- •from software within a HTTP server
	- •from external software
- –Security & privacy issues

# HITP: The Web"s network protocol

- Early 90s: only a few HTTP servers, but many FTP servers helped bootstrapping the Web
	- Example: <ftp://ftp.gnu.org/gnu/aspell/dict/en/>
- HTTP servers based on the freely available *httpd* web server from NSCA
- NCSA stopped *httpd* support when the associated team left to start Netscape
- Webmasters started to send around software patches to further improve *httpd*
- Result was referred to as "a patchy server"
- Now the open source **Apache** server is one of the mostly used Web servers  $\frac{3}{3}$

#### HTTP server main loop

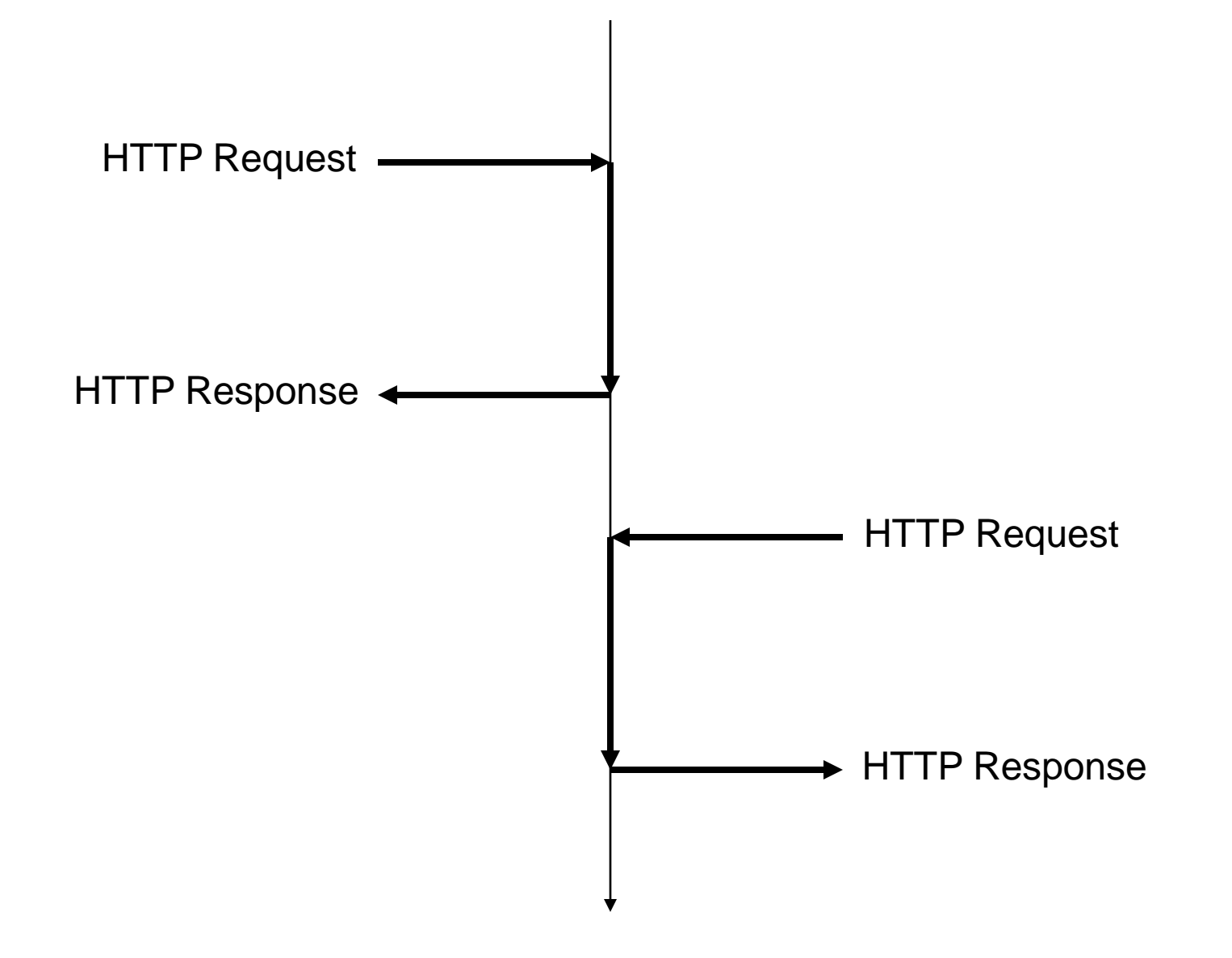

#### HTTP server main loop

#### **while(forever)**

#### **listen to TCP port 80 and wait read HTTP request from client send HTTP response to client**

Seems not that complicated … But: regular Apache HTTP server installation installs > 24Mb of software … ?! What makes real servers so complex?

#### Static content

from files: HTML, CSS, JavaScript, images, …

**.GET / HTTP/1.0**

**.**

**.GET / HTTP/1.1 .Host: www.few.vu.nl**

**.**

Why does the client need to tell the server the server's own hostname?

- because the server doesn"t know its own name!
- **www.cs.vu.nl** is hosted on the same machine by the same server software
- server may need to send different responses for different host names
- "Virtual host" configuration allows web masters to tune server to do exactly this

#### **.GET / HTTP/1.1 .Host: www.few.vu.nl**

- Server needs to determine what resource is associated with  $\backslash$   $\prime'$
- Also configurable, defaults to the file **index.html** in the server's "document root" directory, e.g. **/var/www/www.few.vu.nl/html/index.html**
- Security issues

**.**

- **GET ~yourname/../../../passwd HTTP/1.1**
- **GET ~yourname/../~yourlogin/Mail HTTP/1.1**
- Webmaster needs to configure which directories in the local file system may be served by the web server
	- Webmaster: "Oops, that dir should not have been on the Web"
	- User: "Oops, I didn"t know this dir was on the Web too"

#### **.GET / HTTP/1.1**

- **.Host: www.few.vu.nl**
- **.** • Server needs to send content of file **index.html** to the client
- Along with
	- length of the content
	- the current time/date
	- modification date
	- expiration date
	- MIME type of the content (e.g. text/html)
	- character encoding (e.g. UTF-8)
	- etc
- Most of these HTTP header values need to be looked up in a configurable way
- Results need to be **logged** in the server log for later analysis

# Example: apache HTTP logs

- access\_log.2:**soling.few.vu.nl** - [**11/Jan/2008:16:47:19 +0100**] "GET **/cgibin/wt-test?naam=&textarea=+** HTTP/1.0" 200 1341 "-" "Mozilla/5.0 (Windows; U; Windows NT 5.1; en-US; rv:1.8.1.6) Gecko/20070725 Firefox/2.0.0.6"
- access\_log.2:soling.few.vu.nl - [11/Jan/2008:16:47:48 +0100] "GET /cgibin/wt-test?naam=&textarea=+ HTTP/1.0" 200 1341 "-" "Mozilla/5.0 (Windows; U; Windows NT 5.1; en-US; rv:1.8.1.6) Gecko/20070725 Firefox/2.0.0.6"
- $access\_{log.2:solid}$ . few.vu.nl -  $[11/Jan/2008:16:48:48 +0100]$  "GET /cgibin/wt-test?naam=&textarea=+ HTTP/1.0" 200 1341 "-" "Mozilla/5.0 (Windows; U; Windows NT 5.1; en-US; rv:1.8.1.6) Gecko/20070725 Firefox/2.0.0.6"
- $access\_log.2:soling.few.vu.nl - [11/Jan/2008:16:55:59] +0100]$  "GET /cgibin/wt-test?naam=&radio=inhoudelijk&textarea=+vxfvsdfsdf%0D%0A HTTP/1.0" 200 1409 "-" "Mozilla/5.0 (Windows; U; Windows NT 5.1; en-US; rv:1.8.1.6) Gecko/20070725 Firfox/2.0.0.6"
- $access\_{log.2:solid}$ .few.vu.nl -  $[11/Jan/2008:16:56:08 +0100]$  "GET /cqibin/wttest?naam=Cjijij&radio=inhoudelijk&checkbox1=checkbox1&textarea=+vxfvsdfs df%0D0A%0D%0Afsdfsdf HTTP/1.0" 200 1487 "-" "Mozilla/5.0 (Windows; U; Windows NT 5.1 en-US; rv:1.8.1.6) Gecko/20070725 Firefox/2.0.0.6"
- access\_log.2:soling.few.vu.nl - [11/Jan/2008:16:58:25 +0100] "GET /cgibin/wt-test?naam=&radio=structuur1&textarea=+ HTTP/1.0" 200 1375 "-" "Mozilla/5.0 (Windows; U; Windows NT 5.1; en-US; rv:1.8.1.6) Gecko/20070725 Firefox/2.0.0.6"

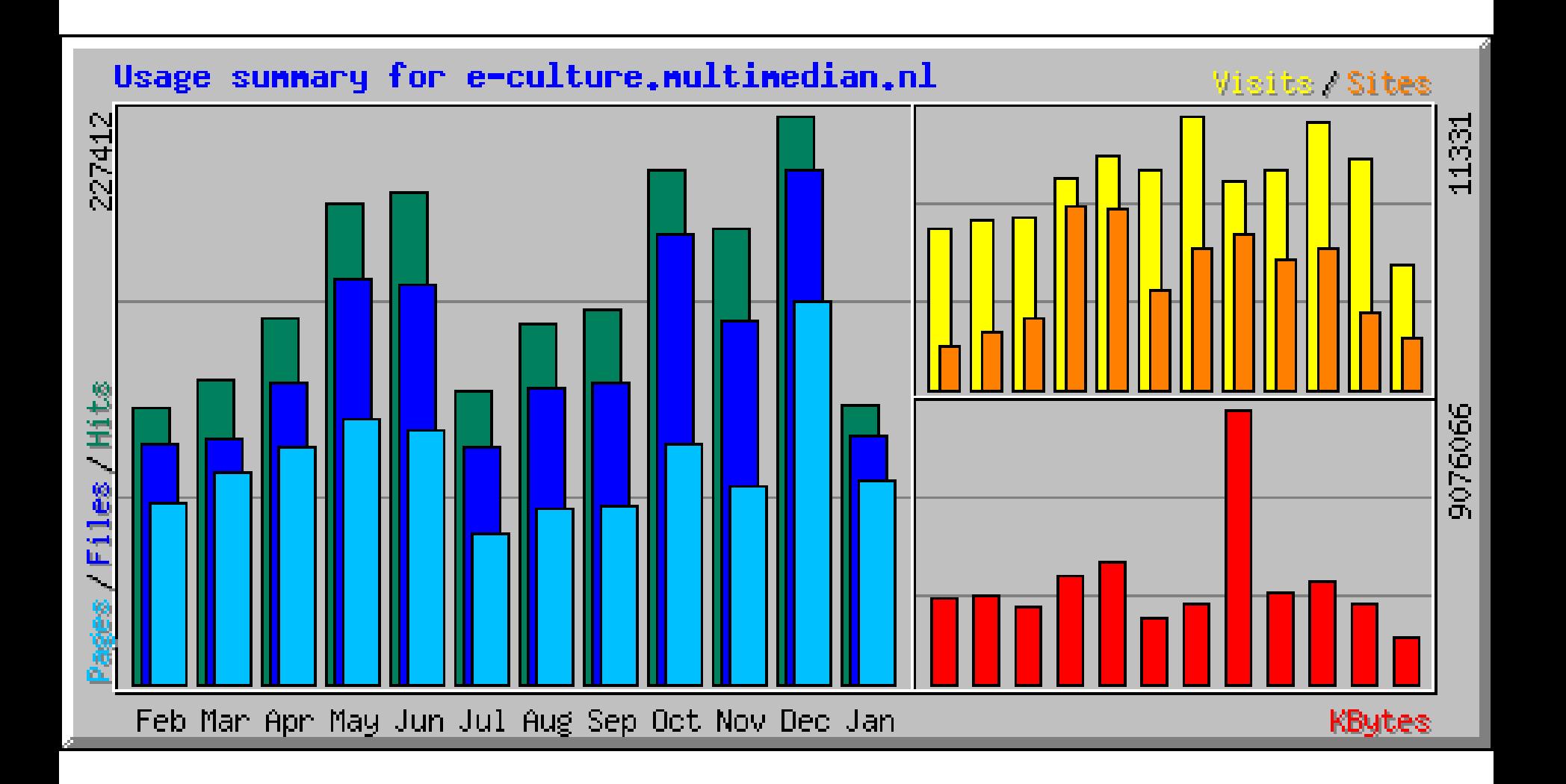

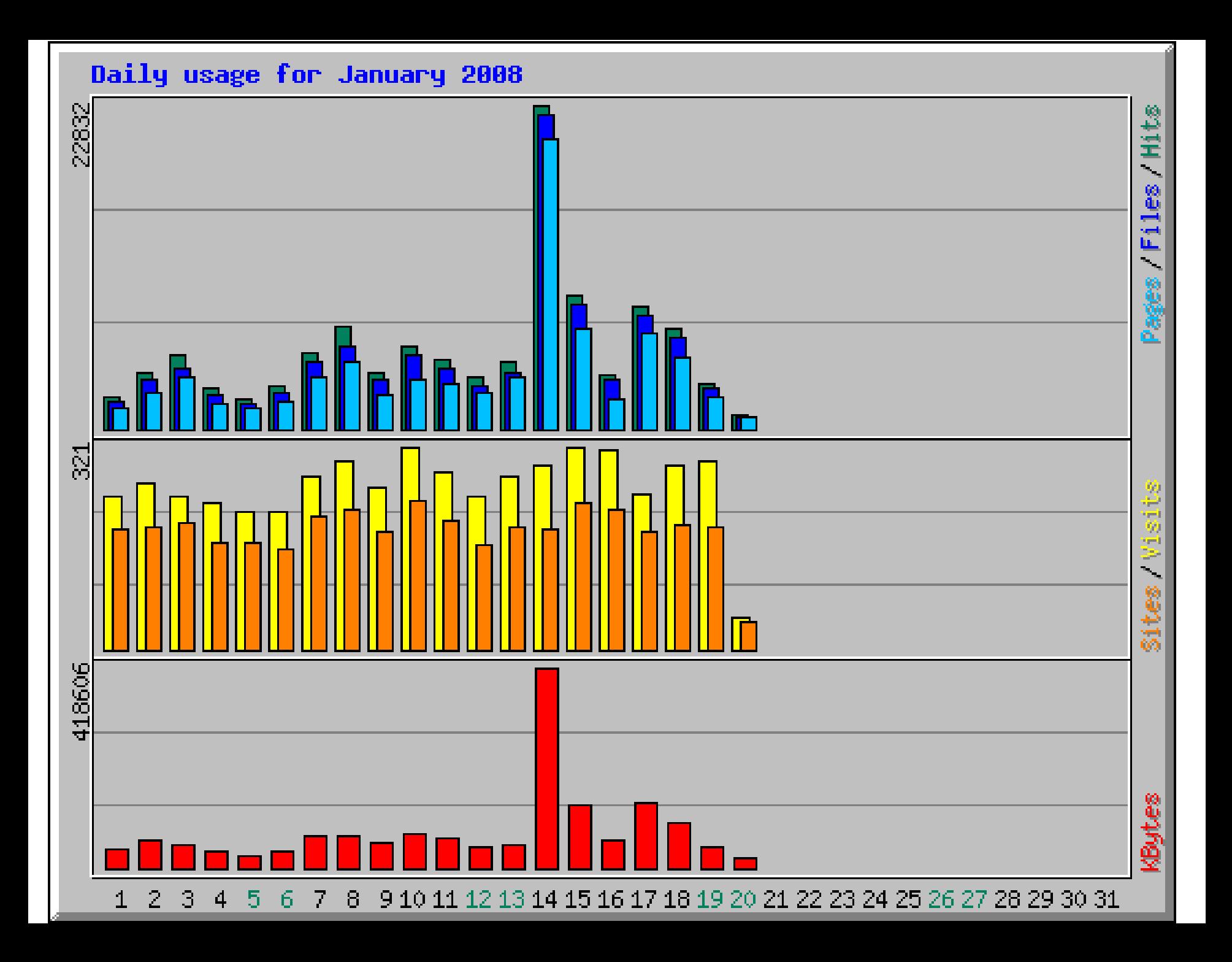

## Top N of …

#### Top 10 of 2094 Total Sites

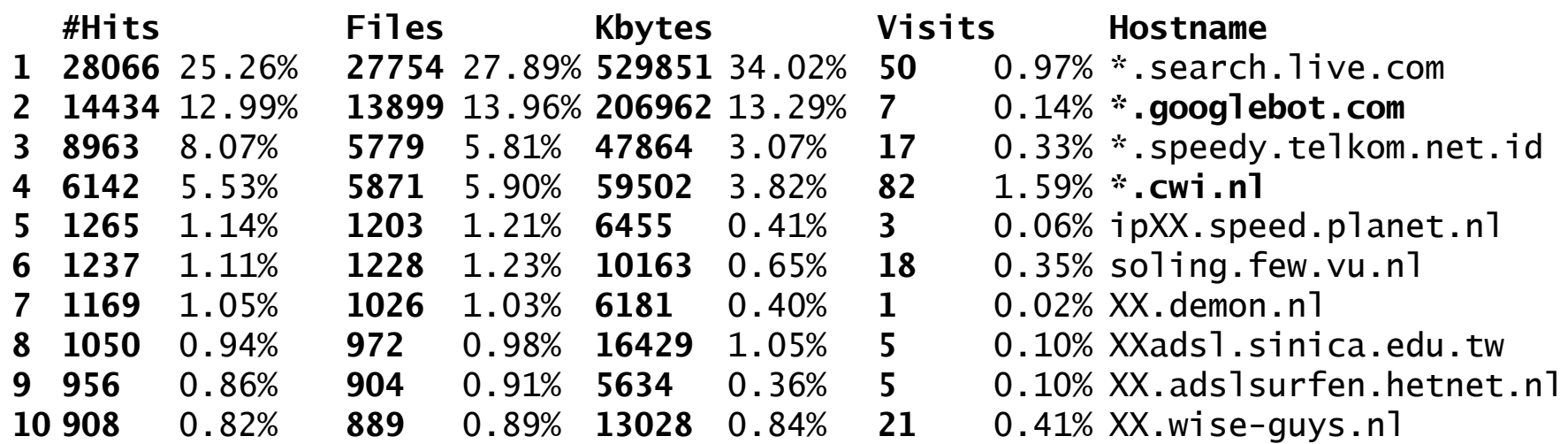

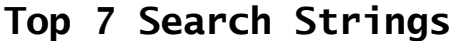

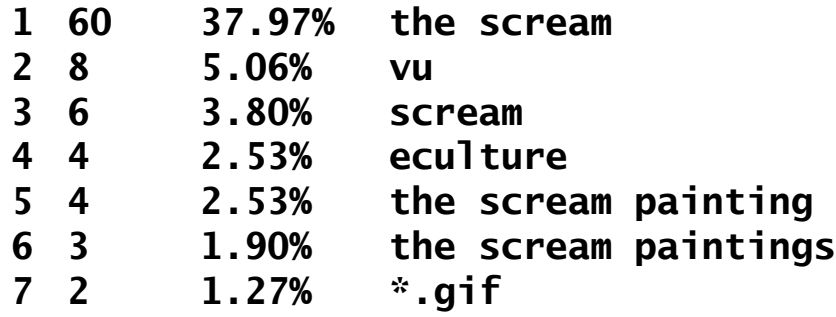

#### **.GET / HTTP/1.1**

- **.Host: www.few.vu.nl .**
- Server needs to send content of file **index.html** to the client
- Along with
	- length of the content
	- the current time/date
	- modification date
	- expiration date
	- MIME type of the content (e.g. text/html)
	- character encoding (e.g. UTF-8)
	- etc
- Most of these HTTP header values need to be looked up in a configurable way
- Results need to be **logged** in the server log for later analysis
	- Assume everything you do will be logged and will be traceable back to you

HTTP/1.1 200 OK Date: Mon, 21 Jan 2008 10:18:49 GMT Server: Apache/2.0.58 (Unix) mod\_ssl/2.0.58 OpenSSL/0.9.7d DAV/2 PHP/5.2.4 mod\_python/3.3.1 Python/2.4.3 X-Powered-By: PHP/5.2.4 Expires: Mon, 21 Jan 2008 16:18:49 GMT Connection: close Content-Type: text/html

**HTTP/1.1 200 OK Date: Mon, 21 Jan 2008 10:18:49 GMT** Server: Apache/2.0.58 (Unix) mod\_ssl/2.0.58 OpenSSL/0.9.7d DAV/2 PHP/5.2.4 mod\_python/3.3.1 Python/2.4.3 X-Powered-By: PHP/5.2.4 **Expires: Mon, 21 Jan 2008 16:18:49 GMT** Connection: close **Content-Type: text/html**

HTTP/1.1 200 OK Date: Mon, 21 Jan 2008 10:18:49 GMT Server: Apache/2.0.58 (Unix) mod\_ssl/2.0.58 OpenSSL/0.9.7d DAV/2 **PHP/5.2.4 mod\_python/3.3.1 Python/2.4.3 X-Powered-By: PHP/5.2.4** Expires: Mon, 21 Jan 2008 16:18:49 GMT Connection: close Content-Type: text/html

# Static vs dynamic content

- Not all requests are for **static content** stored in a file
	- some data needs to be requested by the server from other applications
		- (e.g. from an organisation"s database)
	- some data needs to be computed "on the fly" in response to the request
	- (e.g. results of a query on a search engine)
- Need for **dynamic content** by **programmable** server behaviour
- Note: from the browser's perspective, static and dynamic content look syntactically exactly the same ("it's just a URI")

# REST

#### Roy Fielding

- co-author of the HTTP specification
- co-founder of Apache
- described the key principles of WWW network architecture in his PhD thesis (UCI, 2000)
- He named these principles **REST (RE**presentational **S**tate **T**ransfer)
- Implementations are called **RESTful**
- REST strongly influenced the early network architecture of the Web…
- … and still does:
	- 15 Jan 2008:

W3C published the SPARQL Recommendation, a web query language based on a RESTful design

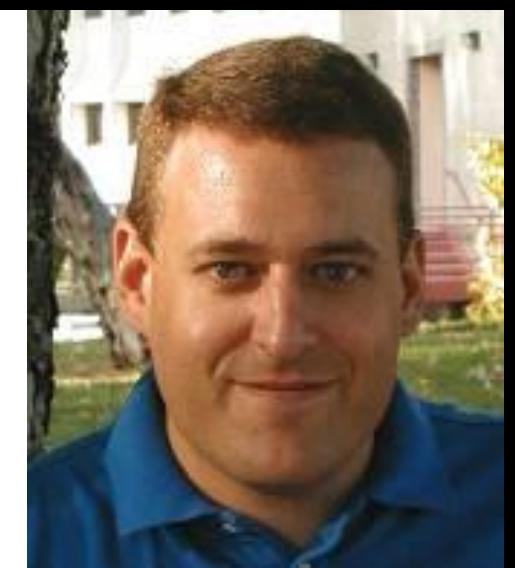

# REST: key principles

- **All** sources of information (files and applications) are **resources** that are uniquely addressable using a **URI**
- Clients and servers only need to know
	- the URI of the resource (e.g. **http://www.few.vu.nl/** )
	- the allowed actions (e.g. **HTTP GET**)
	- the allowed representations (e.g. **text/html** )
- Client does not need to know how the server generates the representation
- Server does not need to know how the client presents it
- Both client and server do not need to be aware of intermediate proxies or caches
- There is no communication state
	- HTTP response does not depend on previous request
	- Methods are **idempotent**: requesting the same resource multiply times will yield the same content
- Simplifies global design and improves performance …
- … but sometimes makes server programming more difficult

#### dynamic content

#### computed by other software computed by the server

#### CGI:

#### common gateway interface

- Commonly agreed upon way to run batch programs in response to a HTTP request
- HTTP server executes program
	- server recognizes a CGI request and determines which program from the URL
	- supplying details about the request to the program via (OS environment) variables
	- returning program"s output verbatim to the client (output needs to supply content and all required HTTP headers)

#### CGI Example: form URL you used in assignment 1

<form action="**http://eculture.cs.vu.nl/cgi-bin/wt1-test**" method="**get**">

```
#!/usr/bin/perl
##
## cgi-bin/wt1-test -- program which just prints its environment
##
```
#### **print "Content-type: text/plain\n\n";**

```
foreach $var (sort(keys(%ENV))) {
     $va1 = $ENV$$var};\delta val =~ s|\n|\\n|g;
     $va] = ~ s|"|\!\!\!\setminus\!\!\setminus\!\!\!" | q;print "${var}=\"${val}\"\n";
}
```
### CGI response

…

HTTP/1.1 200 OK Date: Fri, 18 Jan 2008 14:09:18 GMT Server: Apache/2.2.9 Connection: close **Content-Type: text/plain**

```
DOCUMENT_ROOT="/export/data1/httpd/htdocs"
GATEWAY_INTERFACE="CGI/1.1"
HTTP_ACCEPT_LANGUAGE="en"
HTTP_HOST="eculture.cs.vu.nl"
QUERY_STRING="name=value"
REMOTE_ADDR="80.127.61.144"
REMOTE_HOST="plan.xs4all.nl"
```
# CGI: pros & cons

#### $\checkmark$  Very flexible

- can use programs written in any interpreted or compiled programming language
- easy way to reuse existing software in a Web context
- −Creates a new process to re-execute program for every request
	- − very expensive: too slow for popular sites
	- − hard to maintain state between requests
		- (we will look deeper into the concept of state later)
- −Mixes program logic and HTML generation
	- − hard to maintain by programmers and designers
- −Not convenient to get data from databases

### CGI alternatives

- server-side scripting:
	- server has a module that keeps the language interpreter running over multiple requests
	- running little scripts at the server ("servlets") is then relatively cheap
- Use general purpose scripting languages
	- Apache comes standard with modules for many languages: mod\_python, mod\_perl, …

**HTTP/1.1 200 OK Date: Fri, 18 Jan 2008 11:18:49 GMT Server: Apache/2.0.58 (Unix) mod\_ssl/2.0.58 OpenSSL/0.9.7d DAV/2 PHP/5.2.4 mod\_python/3.3.1 Python/2.4.3 X-Powered-By: PHP/5.2.4 Expires: Fri, 21 Jan 2008 17:18:49 GMT Connection: close Content-Type: text/html**

# CGI alternatives: scripting

- Server-side scripting:
	- server has a module that keeps the language interpreter running over multiple requests
	- running little scripts at the server is then relatively cheap
- Use general purpose scripting languages:
	- mod\_python, mod\_perl, …
	- need rules to determine which URLs are deferred to script module (e.g. **http://www.example.org/file.py**)
- Compiled Java bytecode programs
	- server modules running a Java Virtual Machine are known as a web or **servlet** container (e.g. tomcat)
	- servlets typically use standard Java extensions to simplify programming (javax.servlet.\*)
- All these solutions result in files that look like programs
	- HTML markup deeply hidden in "print" statements
	- hard to maintain by non-programmers

#### Example: code with hidden HTML

```
print "<html>"
…
print "<br/>body>"
print "<ul>"
for (i=1; i< N; i++) {
    data = get\_item(i);print "<li>" + data +</li>
}
print "</ul>"
```
…

# Dedicated frameworks

• Use dedicated scripting frameworks

– *PHP: Hypertext Preprocessor*

- Used to implement WordPress, MediaWiki
- mixes html, program code & database queries
- *JSP: Java Server Pages*

• mixes html & java

- These approaches typically result in files that look like HTML pages, with embedded code and custom tags processed by the server
	- complex func. still requires programming
	- but results are easier to reuse
	- easier to maintain, also by non-programmers

#### Example: HTML with hidden code

 $<$ html $>$ 

…

<body>  $\langle u \rangle$ <? generate\_items(N) ?>  $\langle$ /ul> </body>  $\langle$ /html>

#### Typical problems in server programming

- •Concurrency
- •Session management & cookies
- •Authentication & security
- •Interfacing with other software (generating HTML from database content)

#### HTTP server main loop

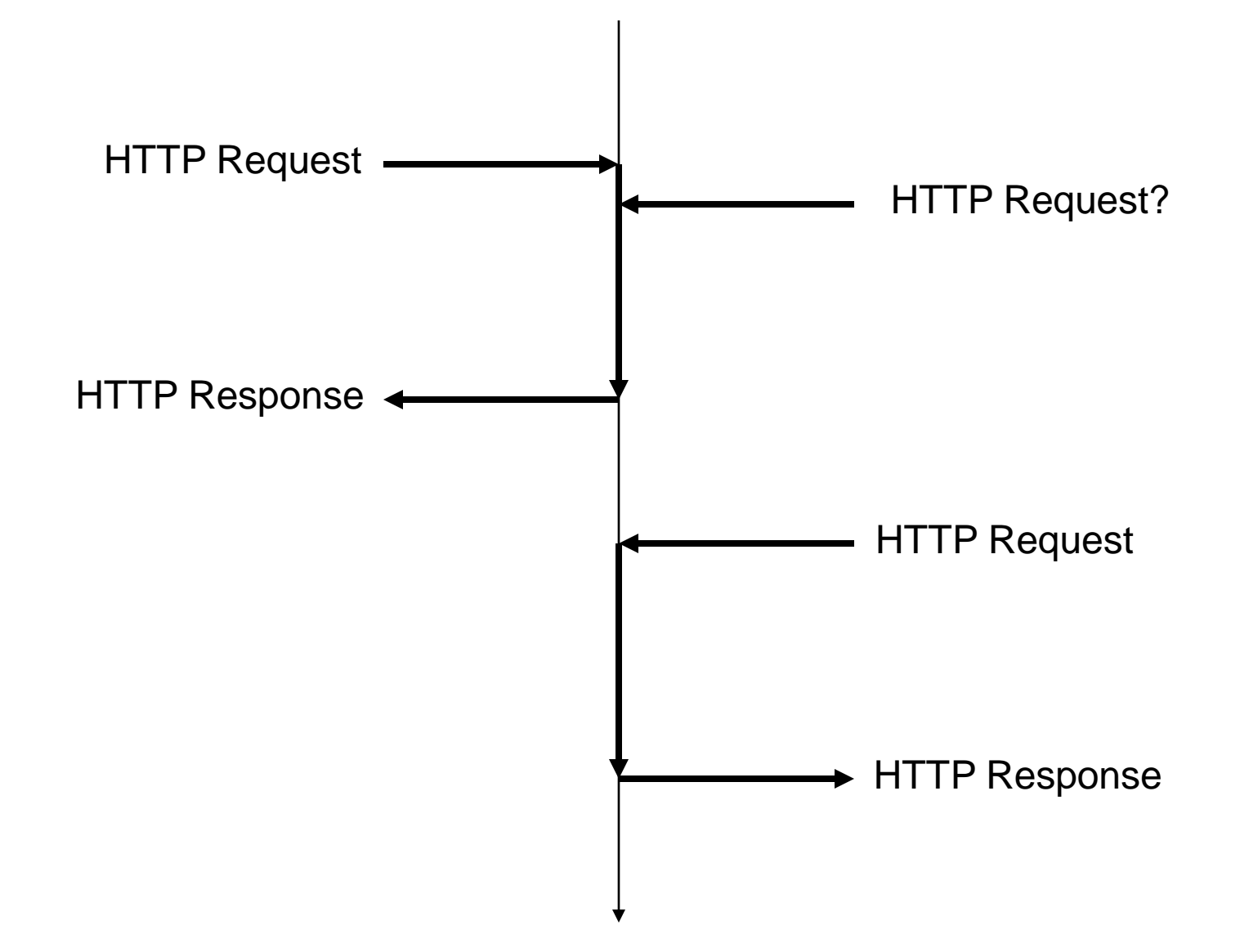

#### HTTP server concurrency

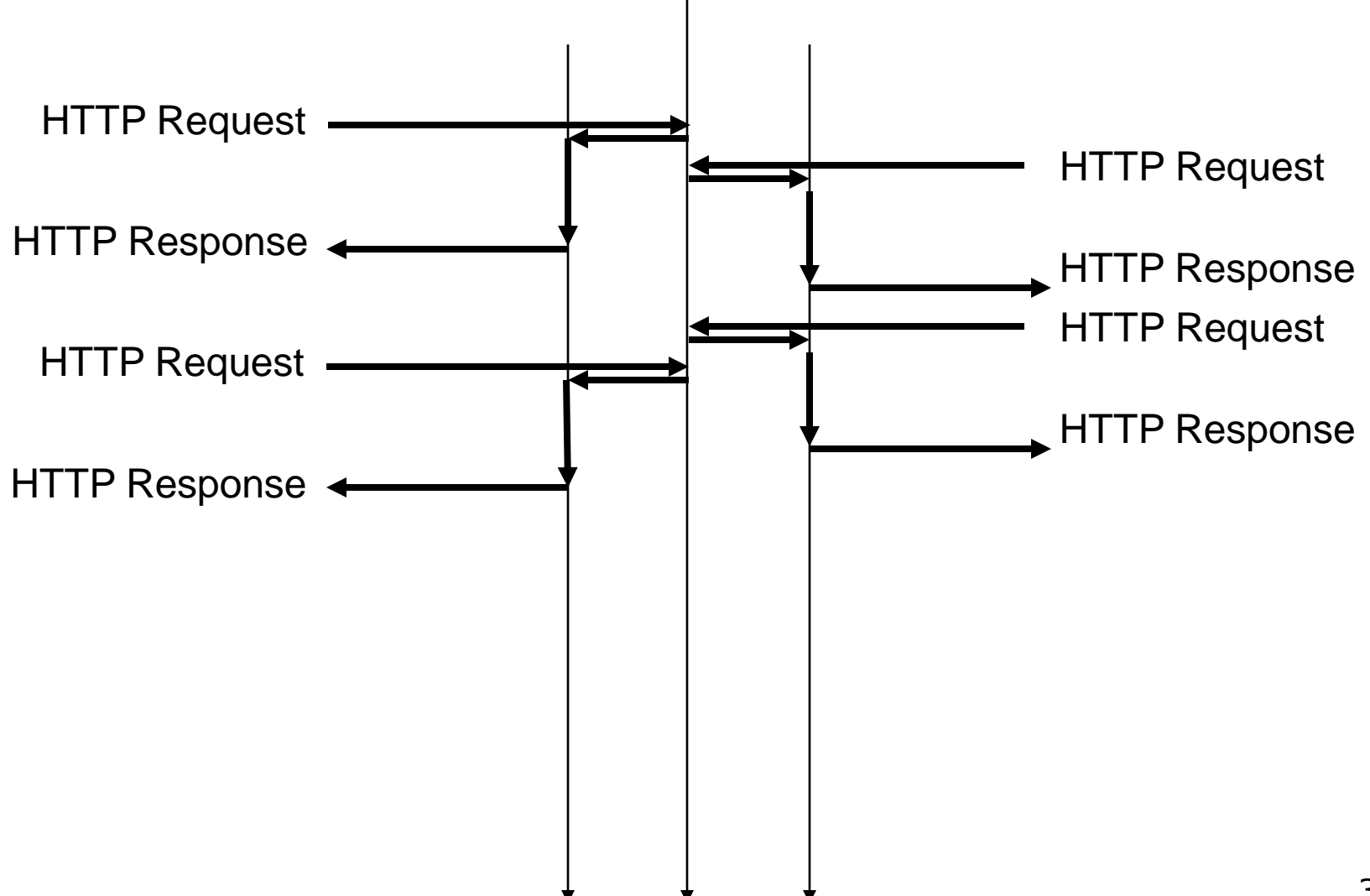

#### HTTP server concurrency

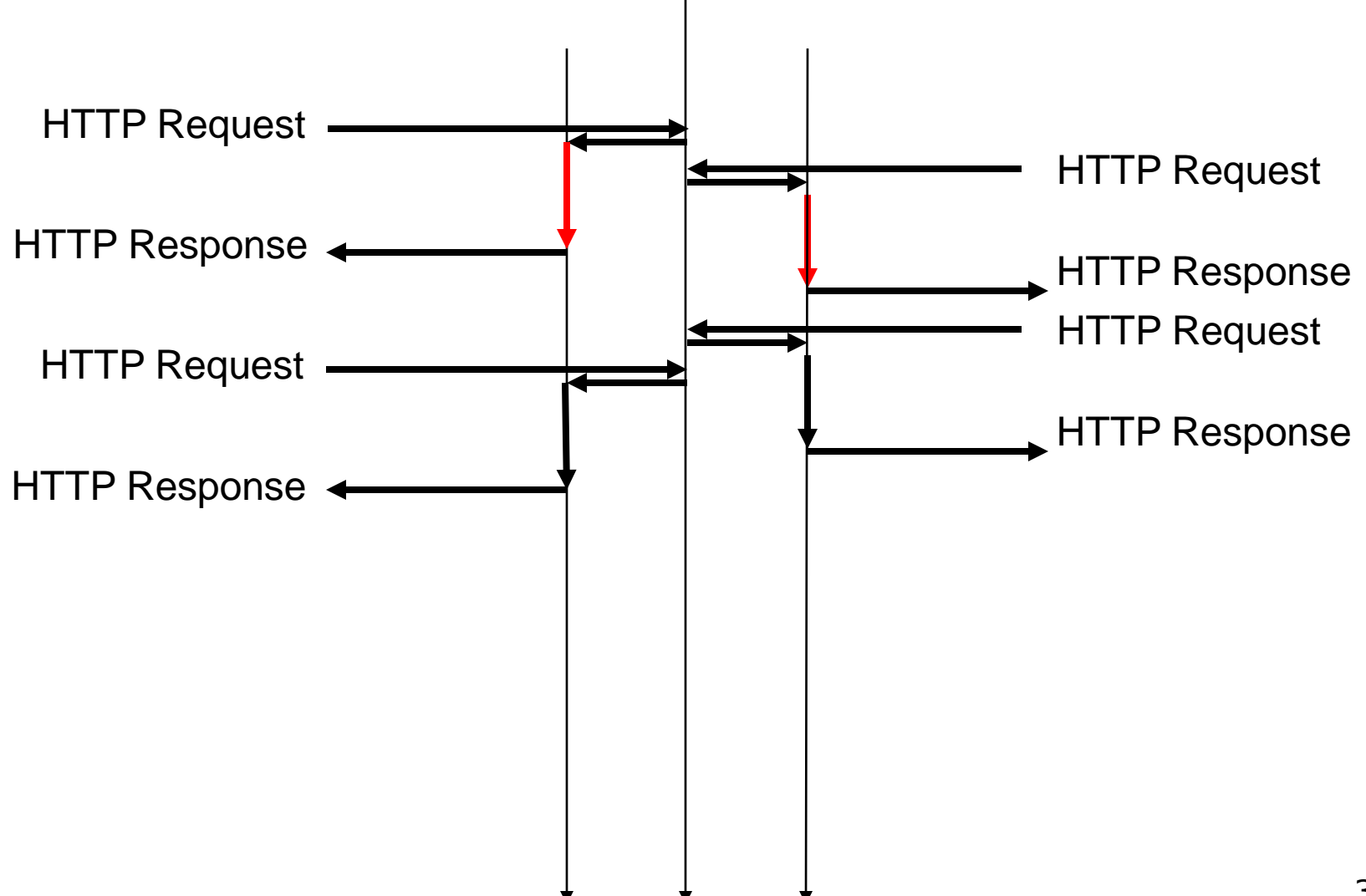

#### HTTP server concurrency

- •Server-side software needs to be aware that other processes/threads processing other request **may** run at the same time ("multi-threading", "MT-safe")
	- –makes accessing global resources (variables, databases, files) more complicated and error prone

#### HTTP server sessions

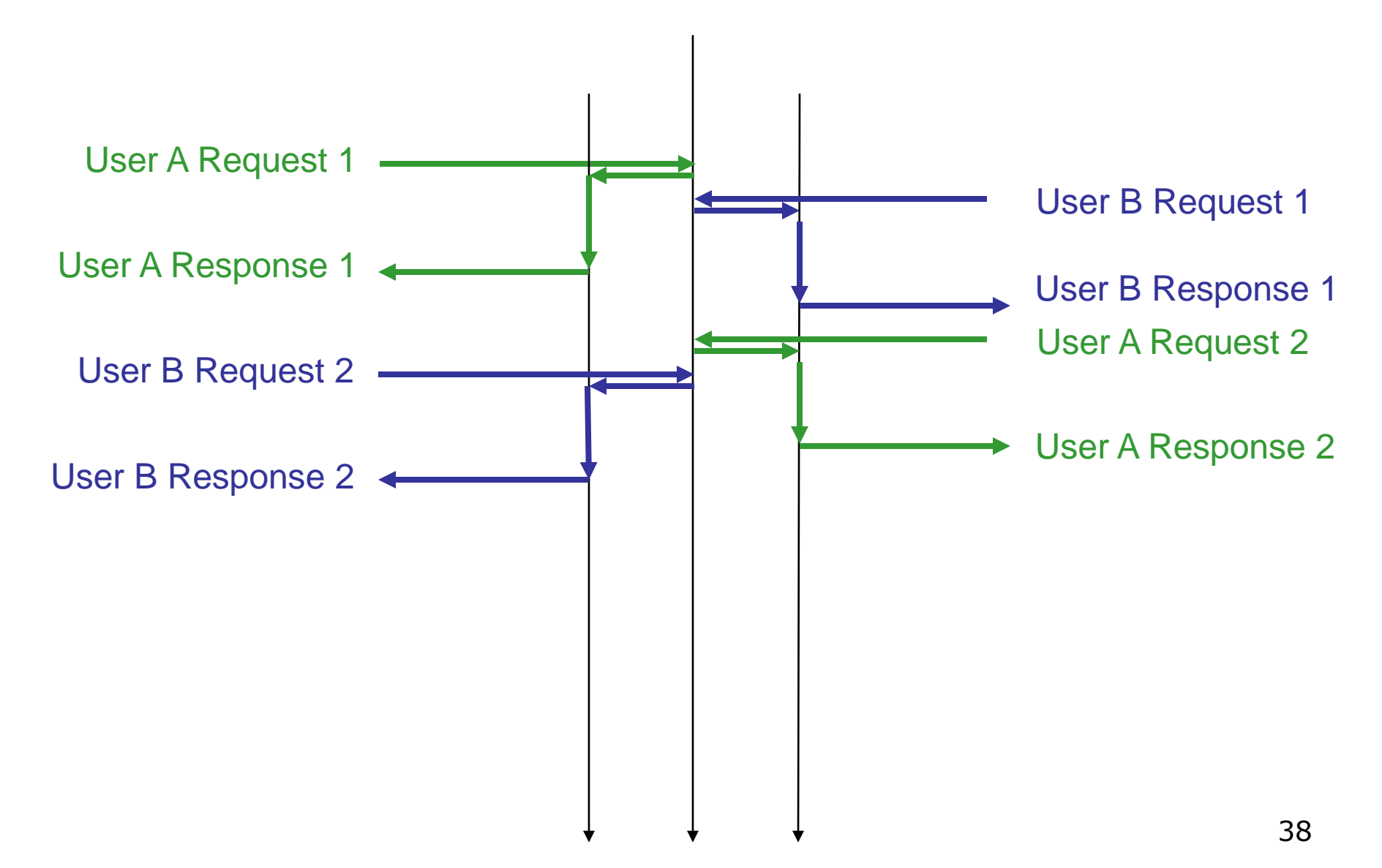

#### HTTP server sessions

- How to recognize which requests belong to the same user?
	- –look at client"s IP address
	- –in first response, send client a small but unique piece of data
	- –ask client to send this back as part of the HTTP header of all following requests
	- –piece of data is known as a (magic) **cookie**

#### HTTP server sessions

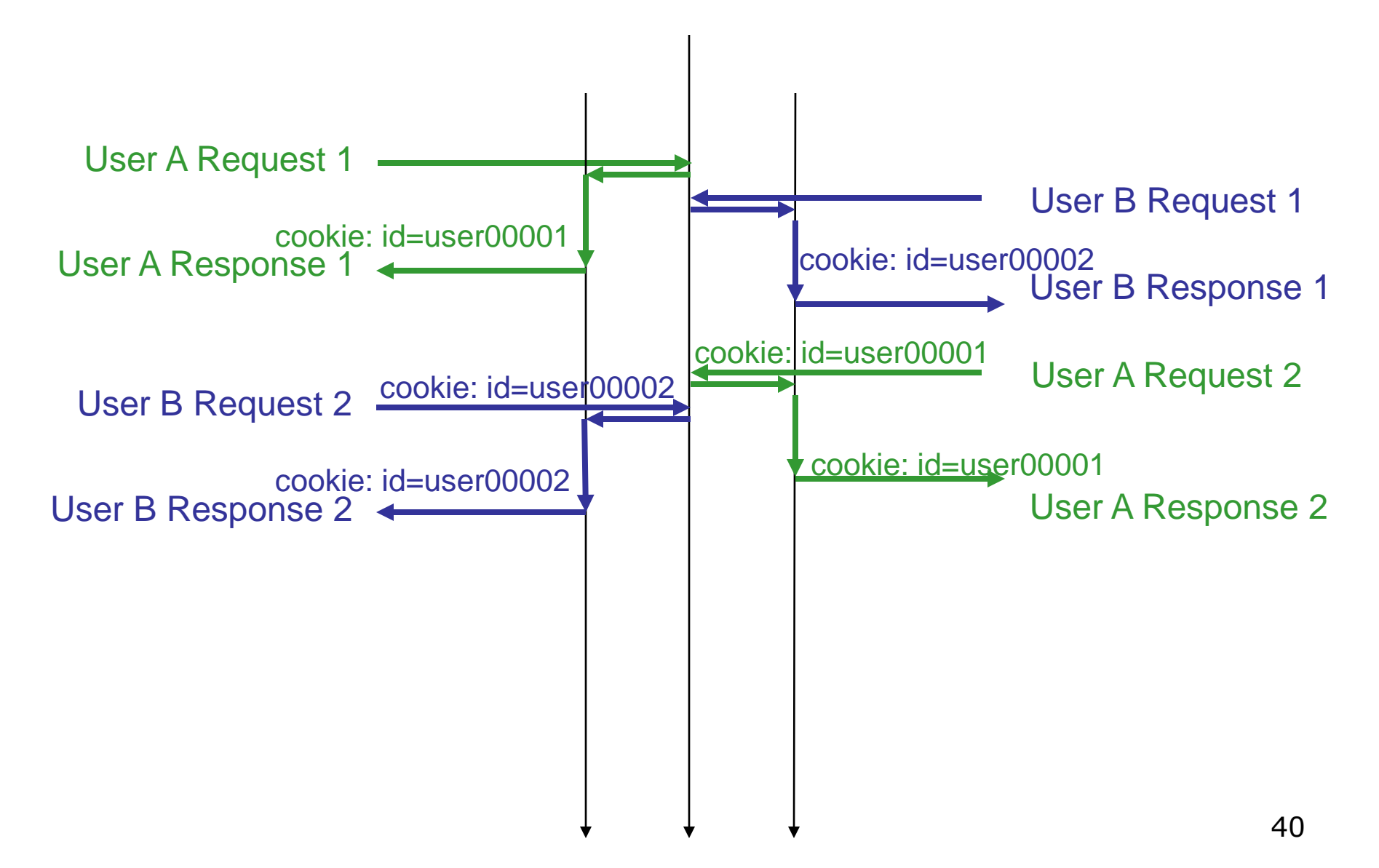

### Cookie: bb.vu.nl response

HTTP/1.1 302 Moved Temporarily **Set-Cookie: ARPT=IZJNJNSbb3CYUQ; path=/** Date: Sun, 20 Jan 2008 20:24:23 GMT Server: Apache/1.3.33 (Unix) mod\_ssl/2.8.21 OpenSSL/0.9.7e  $mod_jk/1.2.4$ Pragma: no-cache Cache-Control: no-cache **Set-Cookie: session\_id=@@BCCF1515B166A6BE2FF476EB20E9774F** Location: http://bb.vu.nl/nocookies.html Content-Length: 0 Connection: close Content-Type: application/octet-stream;charset=ISO-8859-1

#### Cookies

- Introduced in Mosaic browser (1994)
	- cookies were enabled by default
	- users were not informed when a site set a cookie
	- most users did not know about cookies at all
- Privacy issues became serious issue in 1996 after a publication in the Financial Times
- Now all major browsers allow users to delete cookies and to be alerted when cookies are set
- Many sites make privacy policies public on their site (P3P)

# Cookies

- Handy
	- Electronic shopping basket
	- Personalisation
		- user preferences
		- user profile
	- Authentication
- Tricky
	- User tracking across websites
	- Direct marketing
	- Privacy issues
- Note: sites may set cookies without knowing it or even using them…
- Check the cookies stored in your browser

#### Security issues

#### see also guest lecture Thursday

#### Proxies & firewalls

- •Some clients have no direct internet access to contact servers
	- –Browser can use a **proxy** server
	- –Content servers do not need to know
- •Some servers have no direct internet access to be contacted (!)
	- –Server can use a **reverse proxy** server
	- –Clients do not need to know

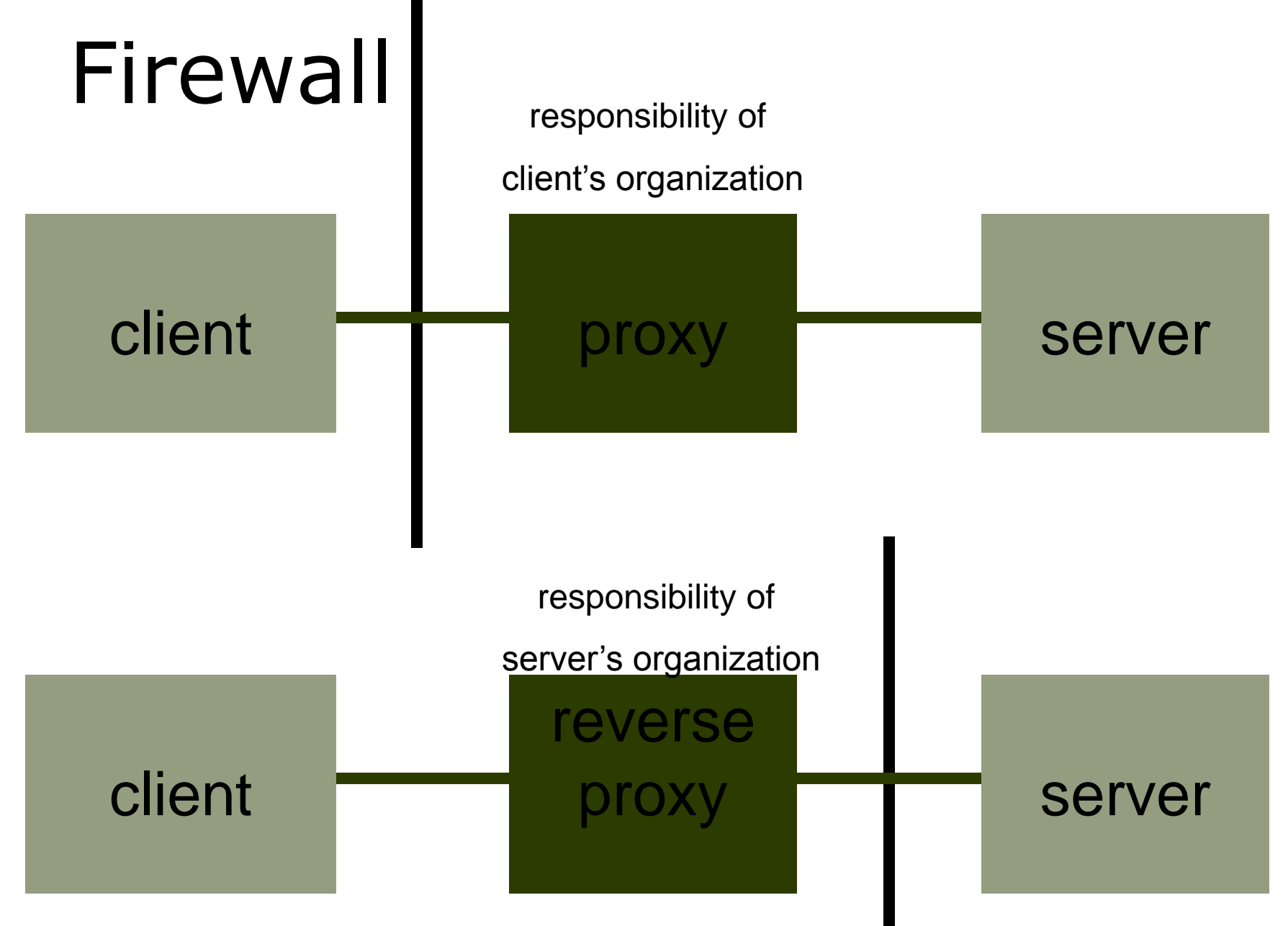

### Authentication & encryption

- HTTP 1.0 Basic Access Authentication
	- username, password, content sent in plain text
- HTTP Digest Access Authentication
	- username, password encrypted
	- content still sent plain text
- HTTPS: HTTP entirely over secure layer
	- public key encryption, also for content
	- less vulnerable to man in the middle attacks

### Man in the middle attack

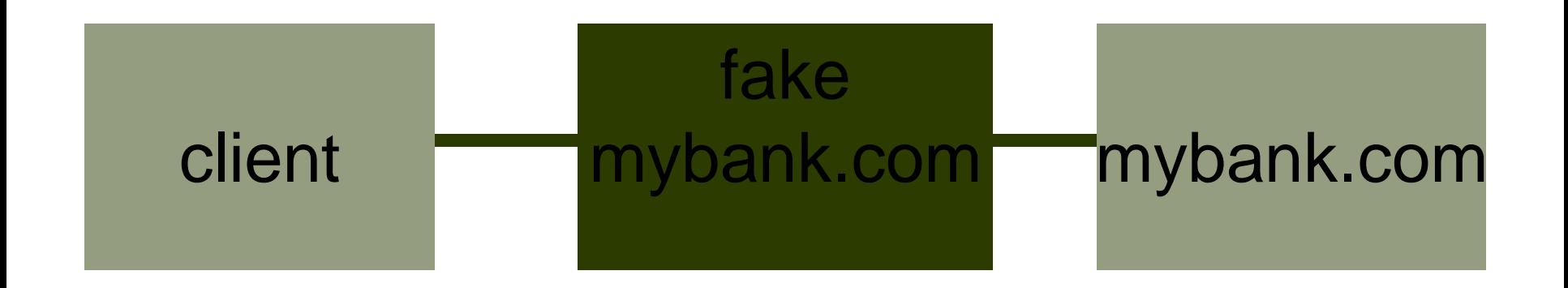

- HTTPS requires web site to authenticate itself using a **certificate** stating its identity
- How do you know how to trust **certificate authority**?
	- many generally trusted authorities are known by your browser

#### Database connectivity

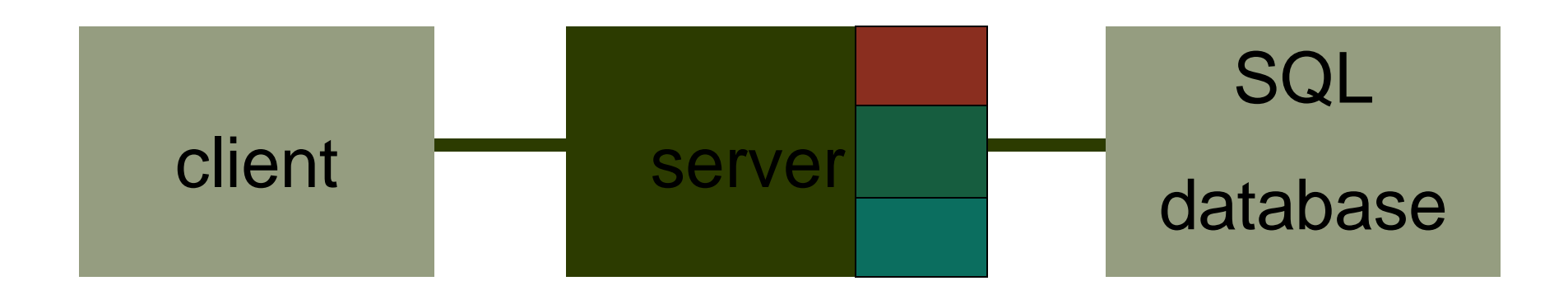

- All frameworks provide ways to simplify generating HTML out of database content
	- Java Servlets, JSP
	- PHP
	- Content management systems

– …

#### LAMP and the ubiquity of HTTP servers

- Typical web server needs:
	- 1. Operating system with good TCP/IP support
	- 2. HTTP server implementation
	- 3. Database to store content
	- 4. Framework for creating web pages from database content
- All these ingredients are currently commonly available (as open source software) and run on commodity PCs
- Frequently used combination is **L**inux, **A**pache, **M**ySQL and **P**HP (**LAMP**)
- Many sites are served by LAMP software running on old PC hardware …
- A "web server" is nothing special anymore! > 185 million servers (Netcraft, Jan 2009)

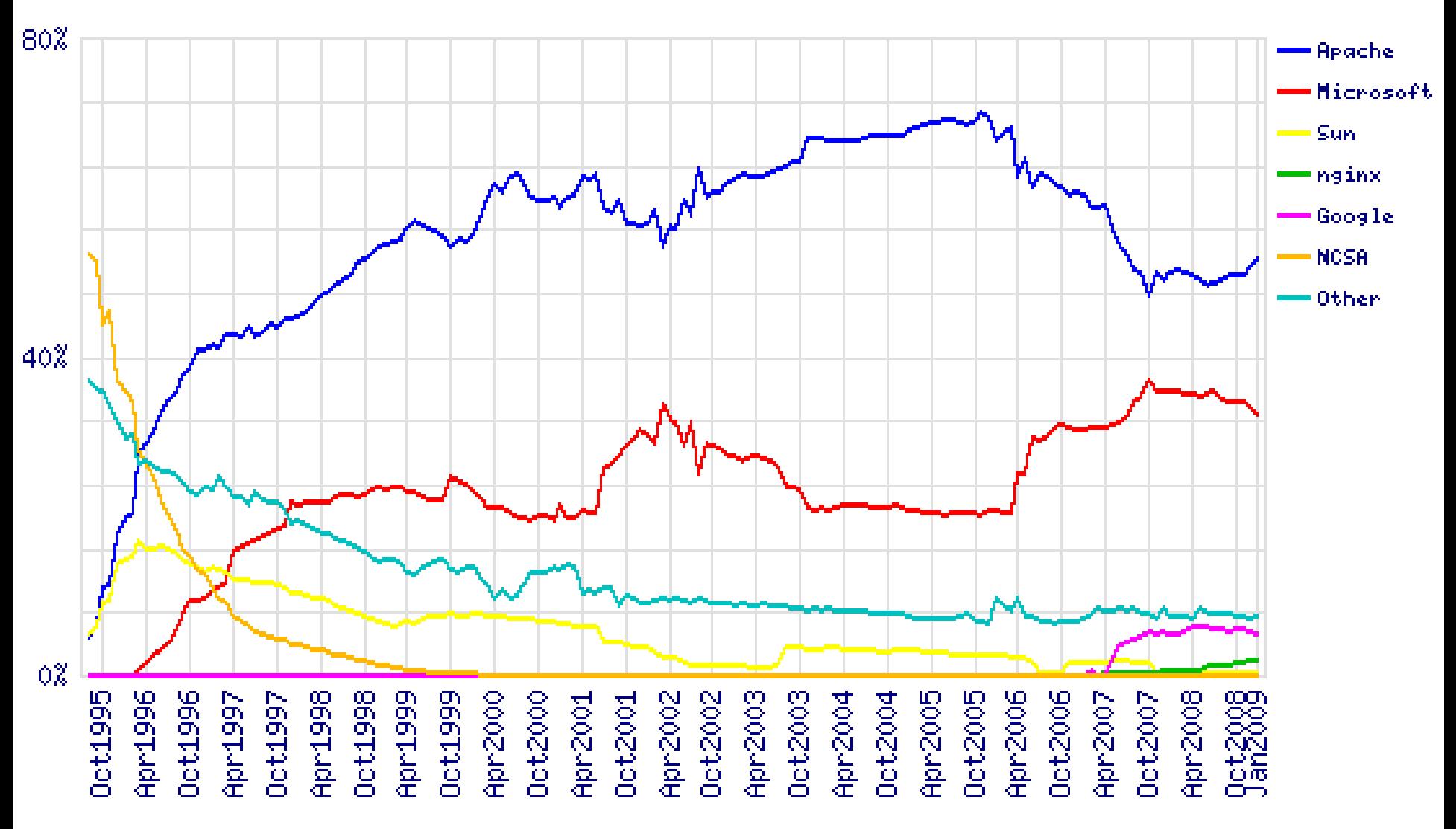

# Learning goals

- •Understand
	- –Basis HTTP server functionality
	- –Serving static HTML and other files
	- –Serving dynamic content from software within a HTTP server
	- –Serving dynamic content from external software
	- –Be aware of security & privacy issues